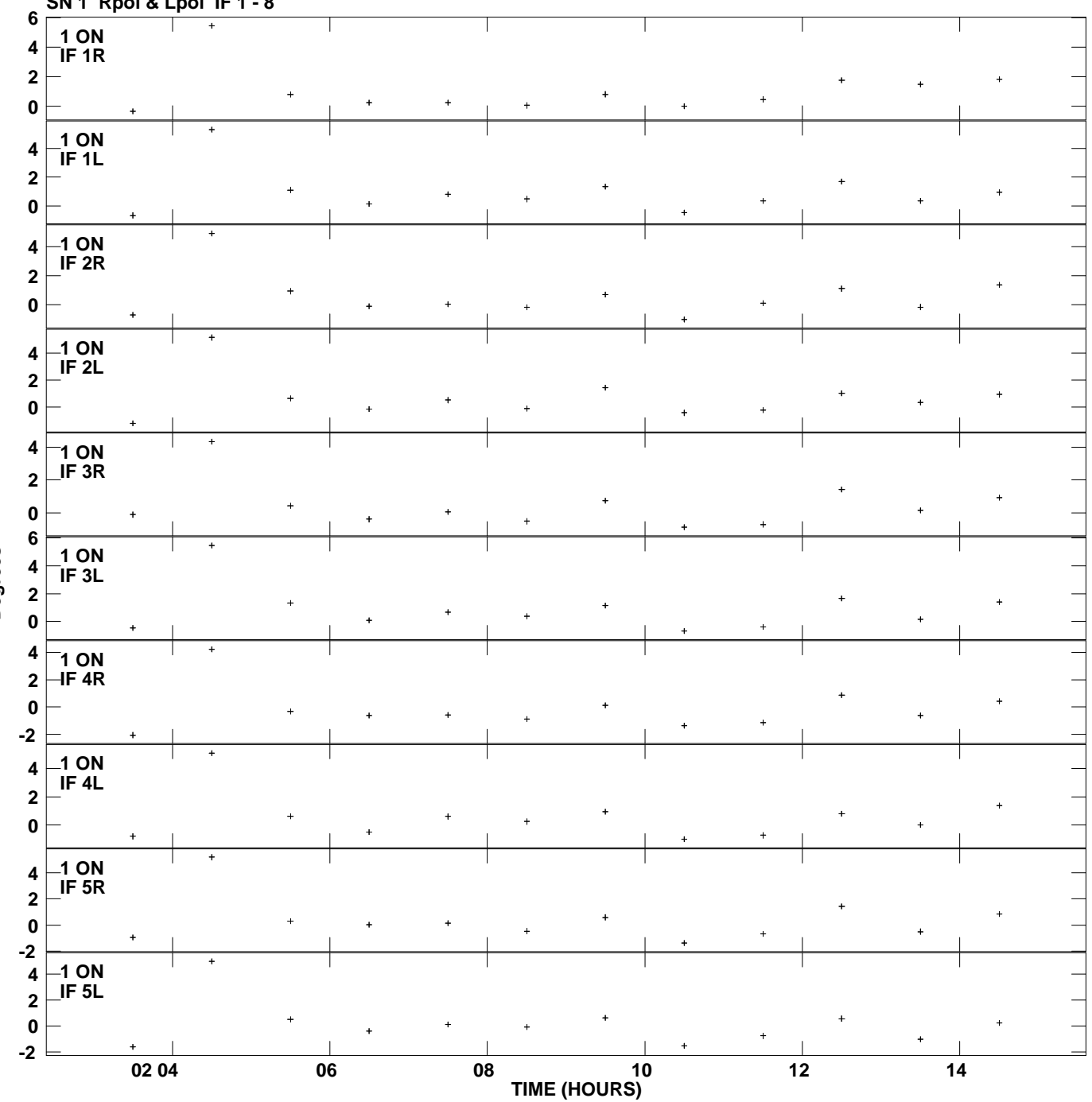

**Gain phs vs UTC time for 1038+064.MULTI.1 SN 1 Rpol & Lpol IF 1 - 8 Plot file version 1 created 18-NOV-2013 12:59:34**

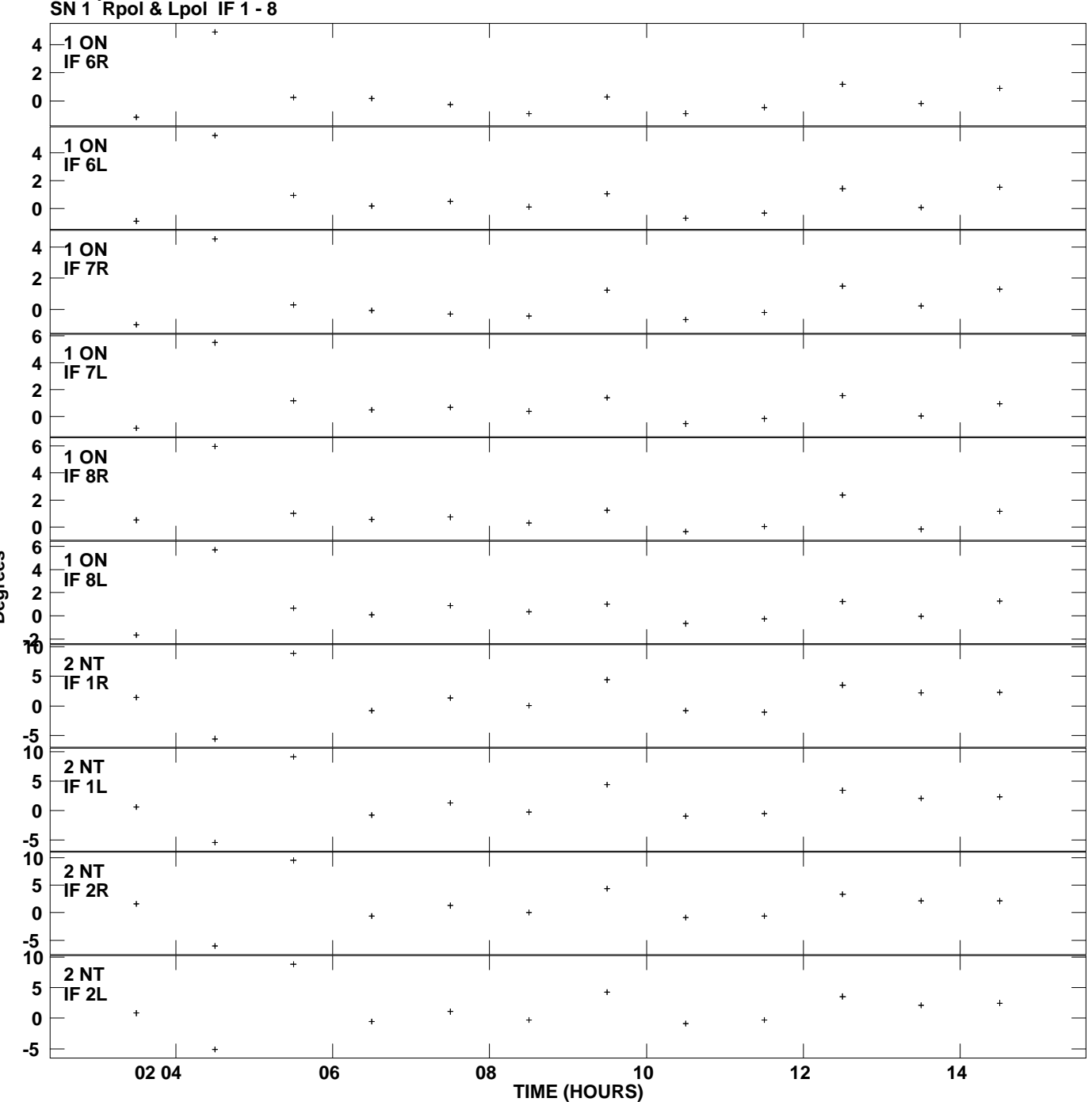

**Gain phs vs UTC time for 1038+064.MULTI.1 Plot file version 2 created 18-NOV-2013 12:59:34**

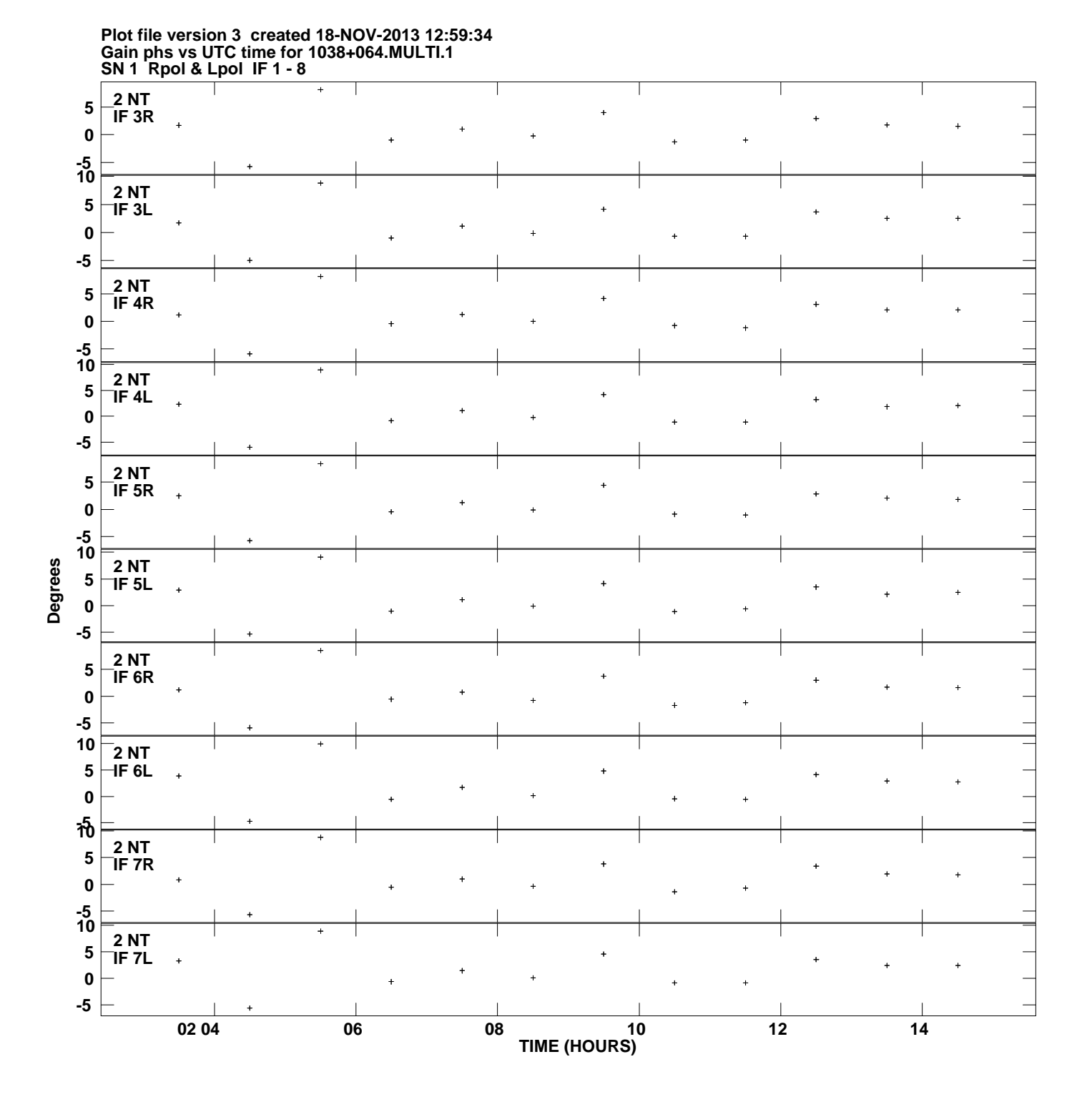

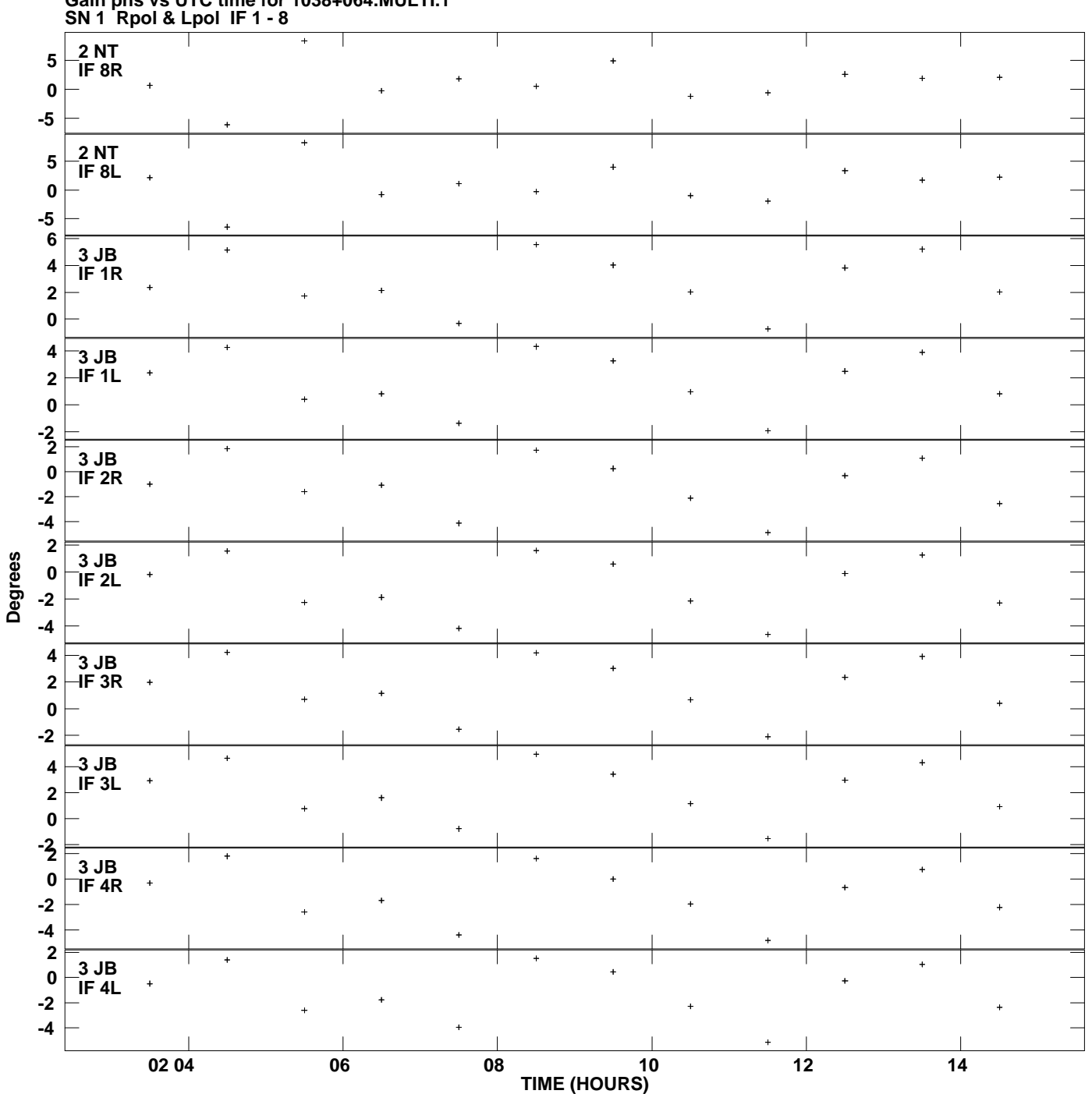

**Gain phs vs UTC time for 1038+064.MULTI.1 Plot file version 4 created 18-NOV-2013 12:59:34**

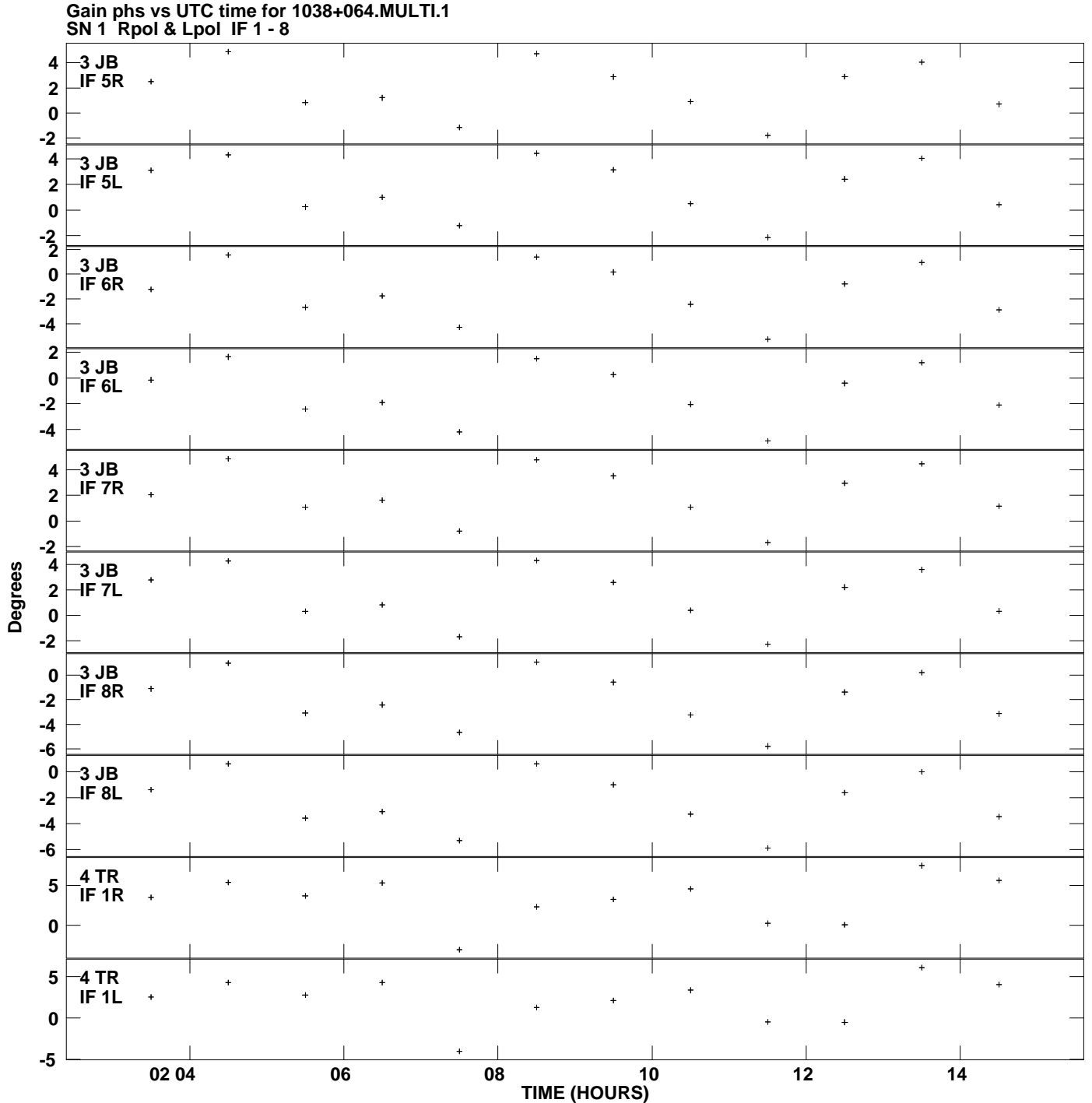

**Plot file version 5 created 18-NOV-2013 12:59:34**

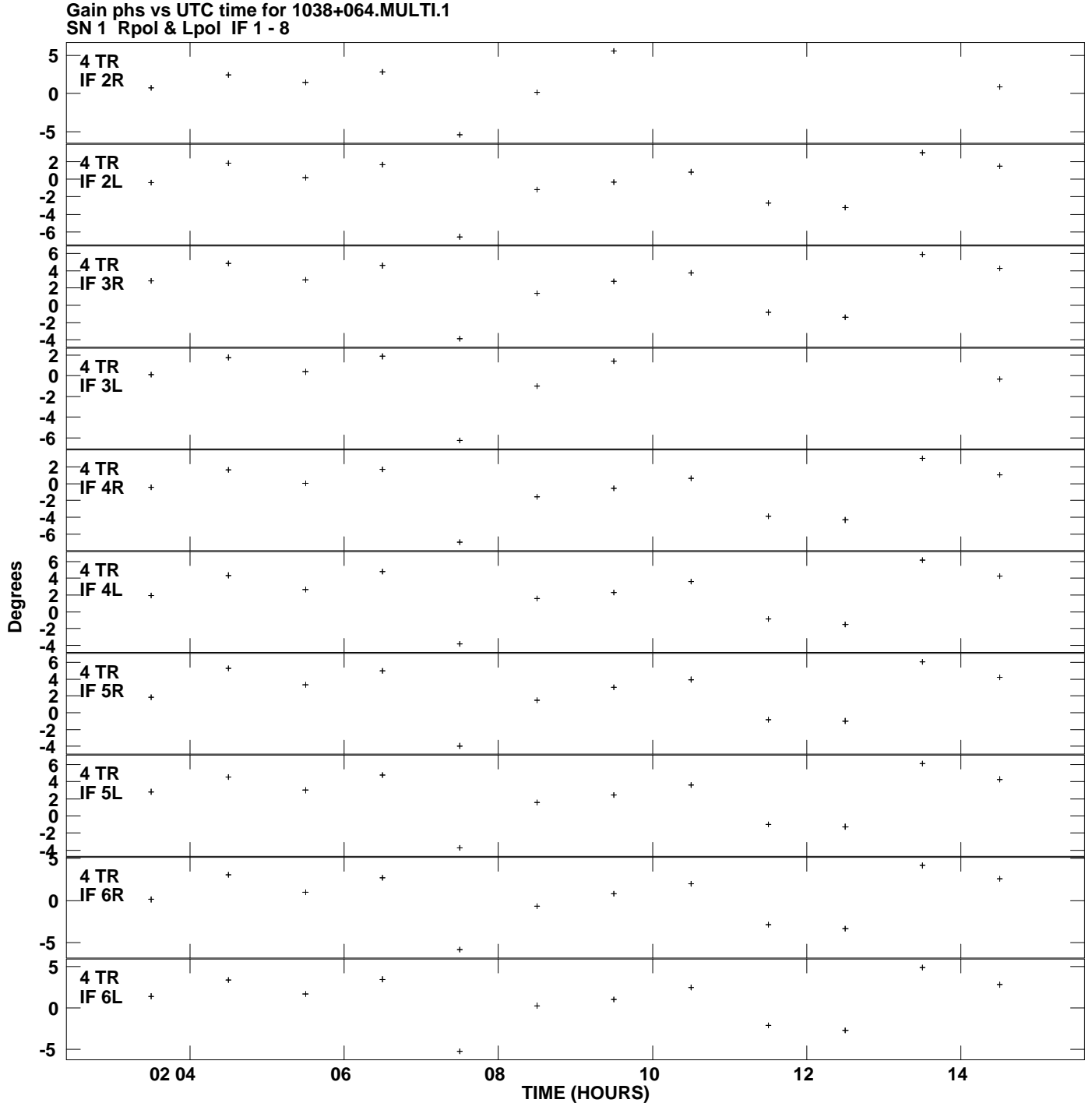

**Plot file version 6 created 18-NOV-2013 12:59:34**

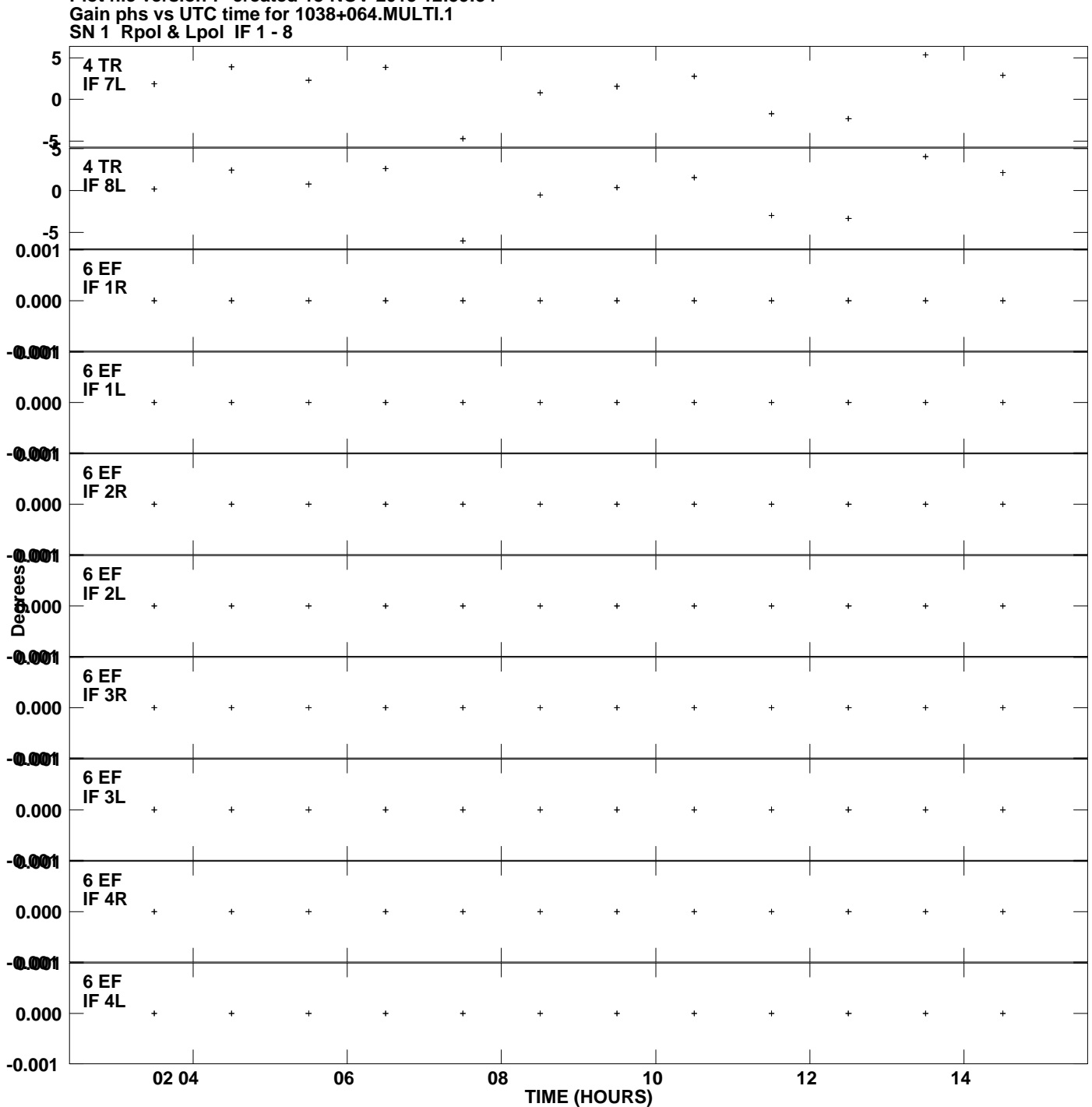

**Plot file version 7 created 18-NOV-2013 12:59:34**

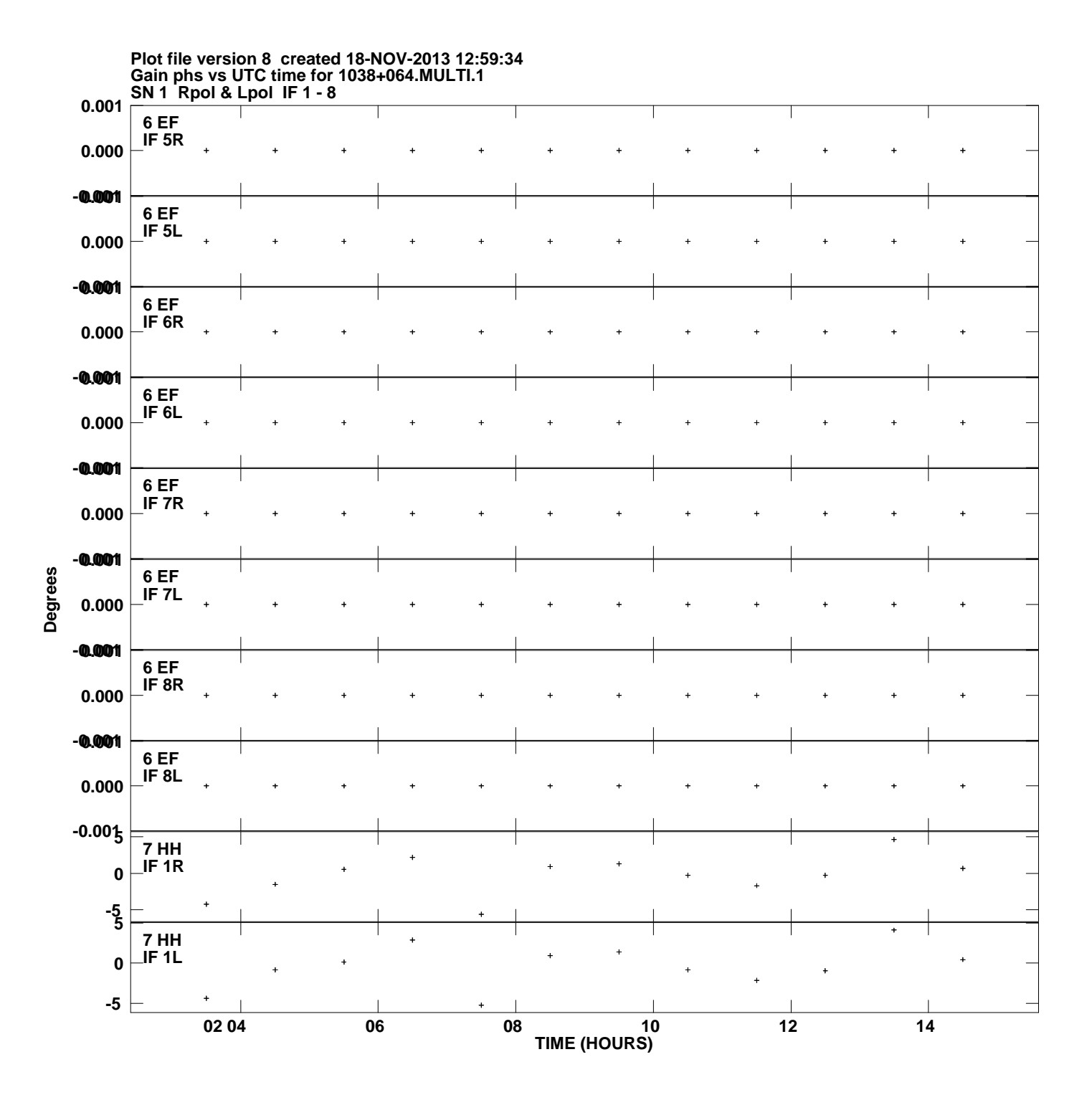

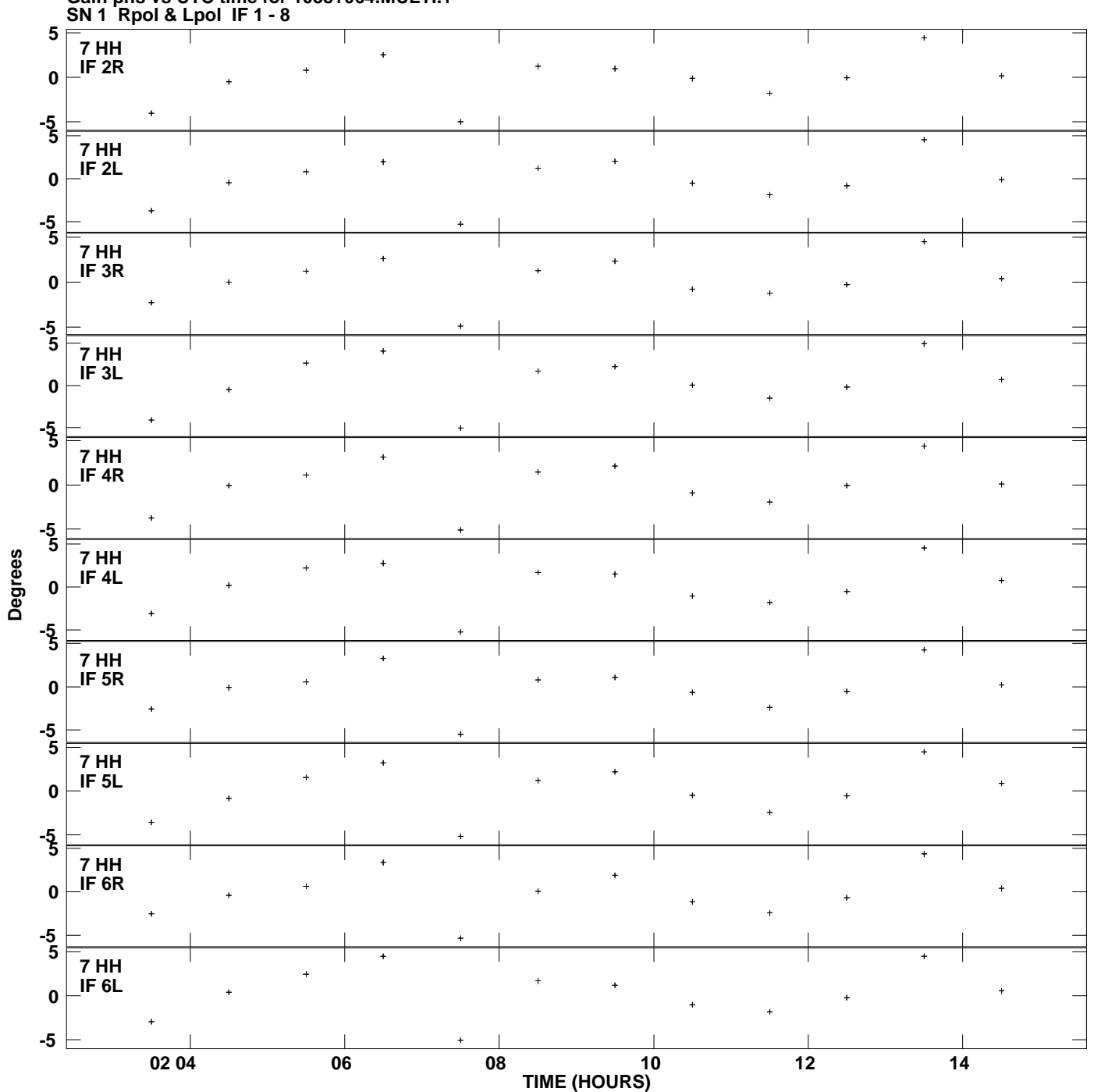

**Gain phs vs UTC time for 1038+064.MULTI.1 Plot file version 9 created 18-NOV-2013 12:59:34**

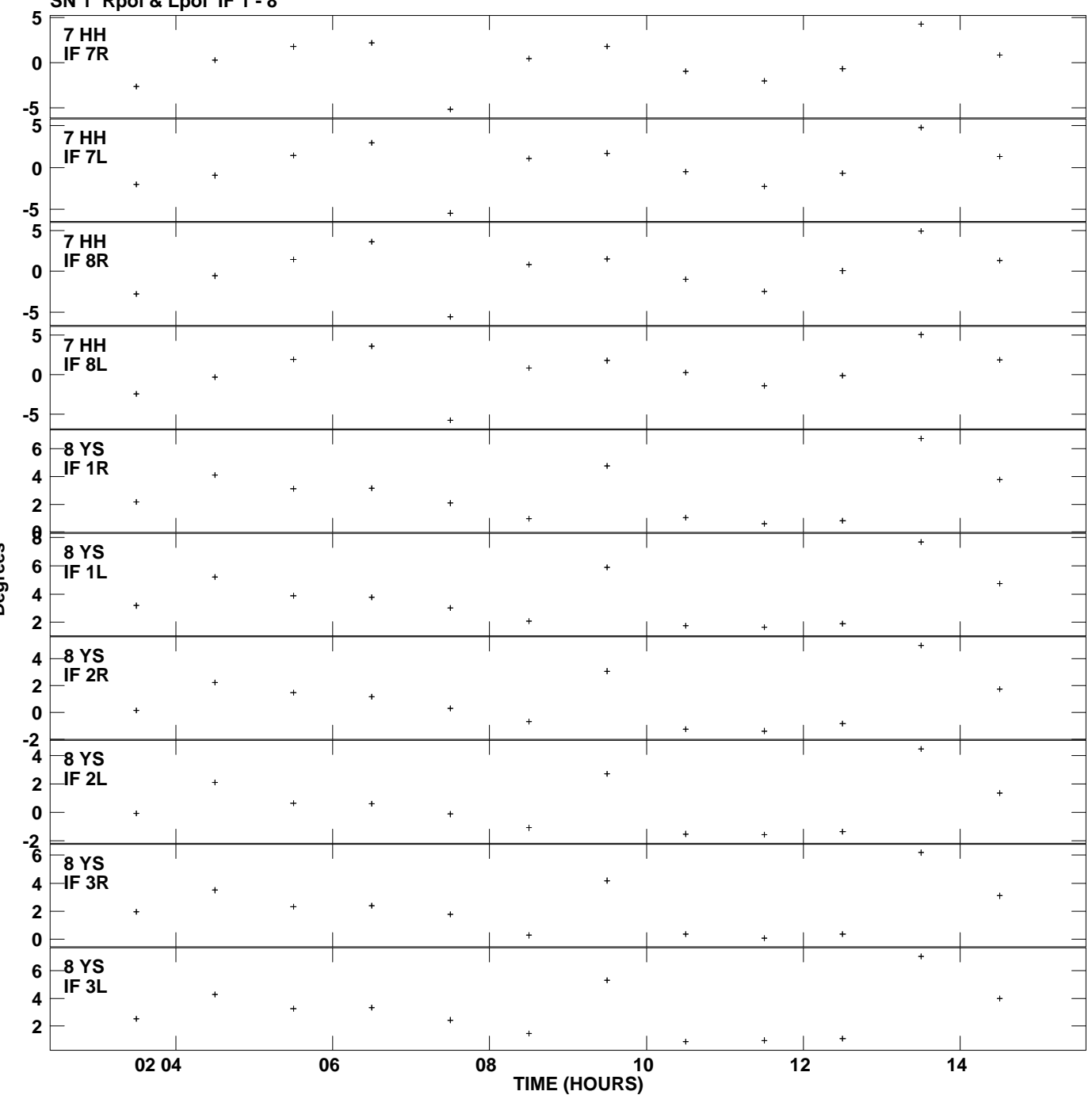

**Gain phs vs UTC time for 1038+064.MULTI.1 SN 1 Rpol & Lpol IF 1 - 8 Plot file version 10 created 18-NOV-2013 12:59:34**

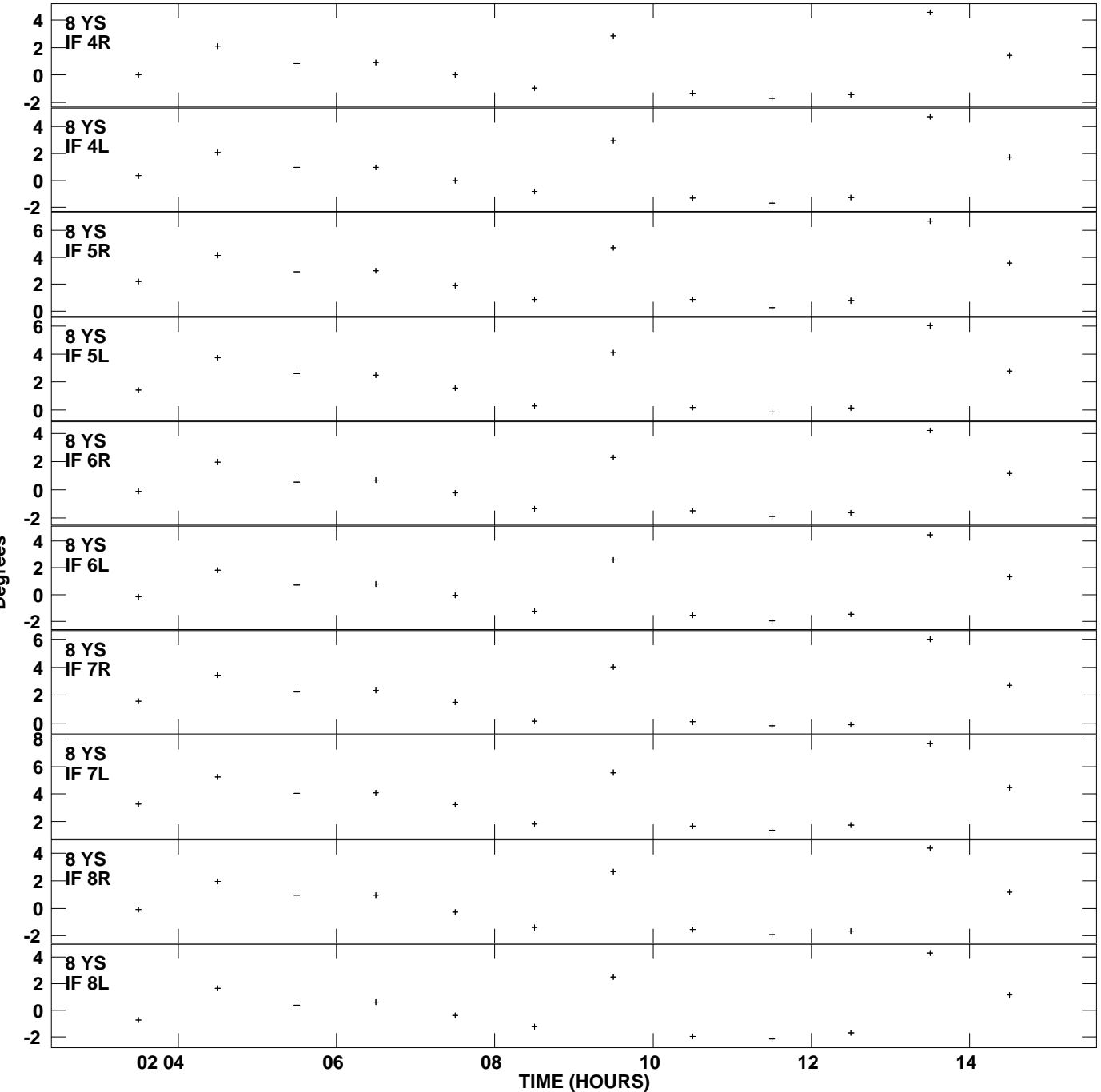

**Gain phs vs UTC time for 1038+064.MULTI.1 SN 1 Rpol & Lpol IF 1 - 8 Plot file version 11 created 18-NOV-2013 12:59:34**

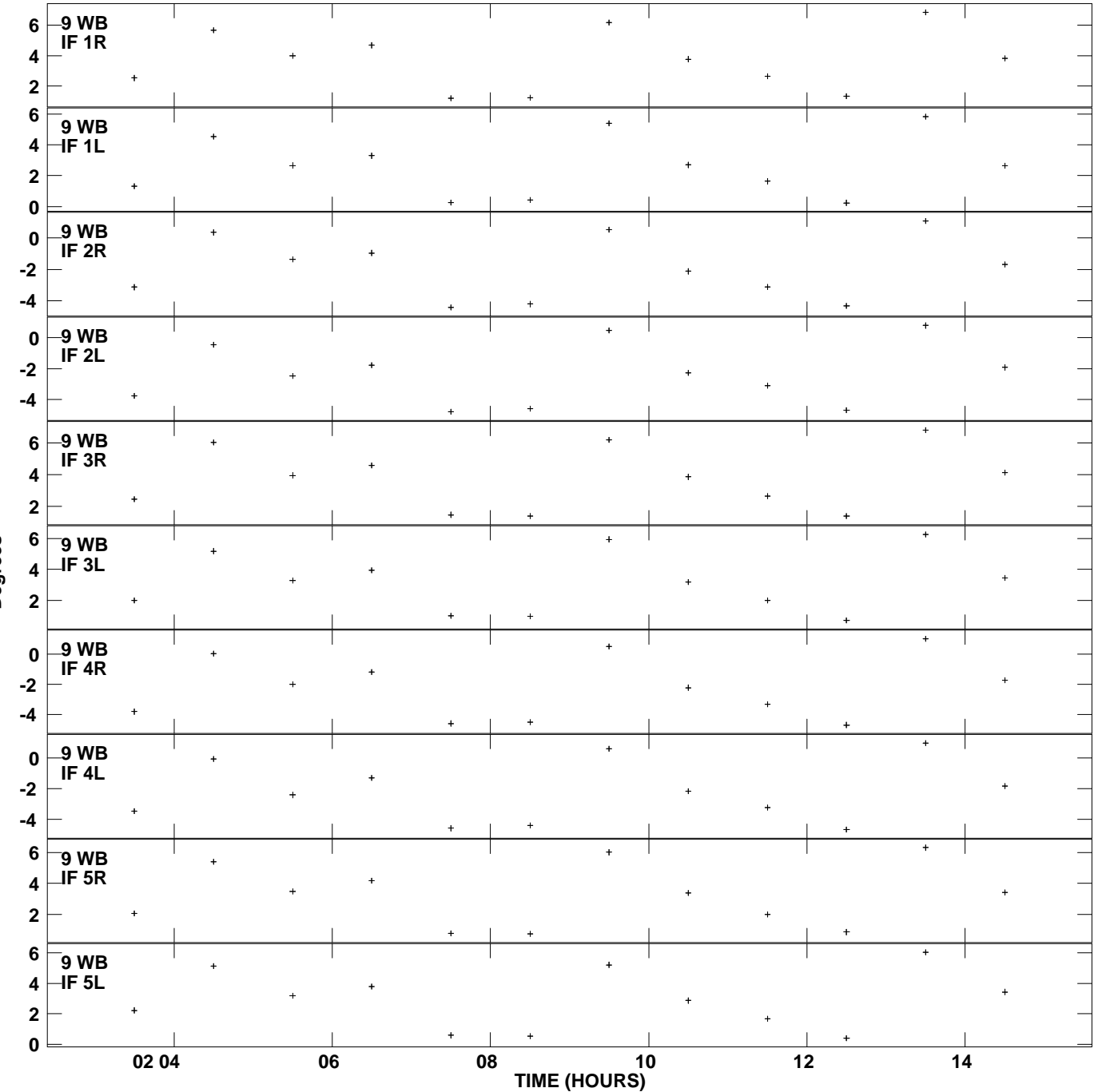

**Gain phs vs UTC time for 1038+064.MULTI.1 SN 1 Rpol & Lpol IF 1 - 8 Plot file version 12 created 18-NOV-2013 12:59:34**

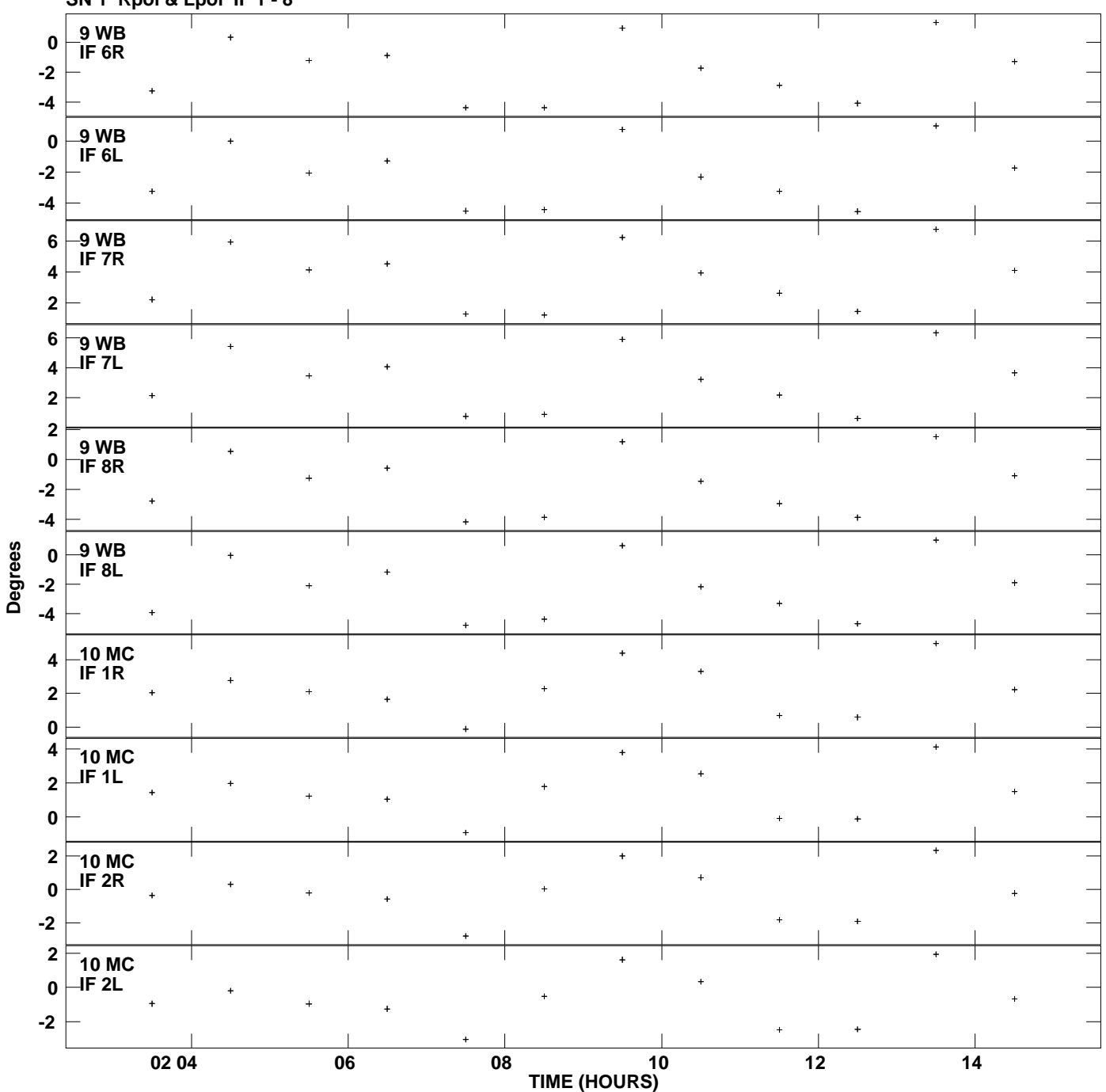

**Gain phs vs UTC time for 1038+064.MULTI.1 SN 1 Rpol & Lpol IF 1 - 8 Plot file version 13 created 18-NOV-2013 12:59:34**

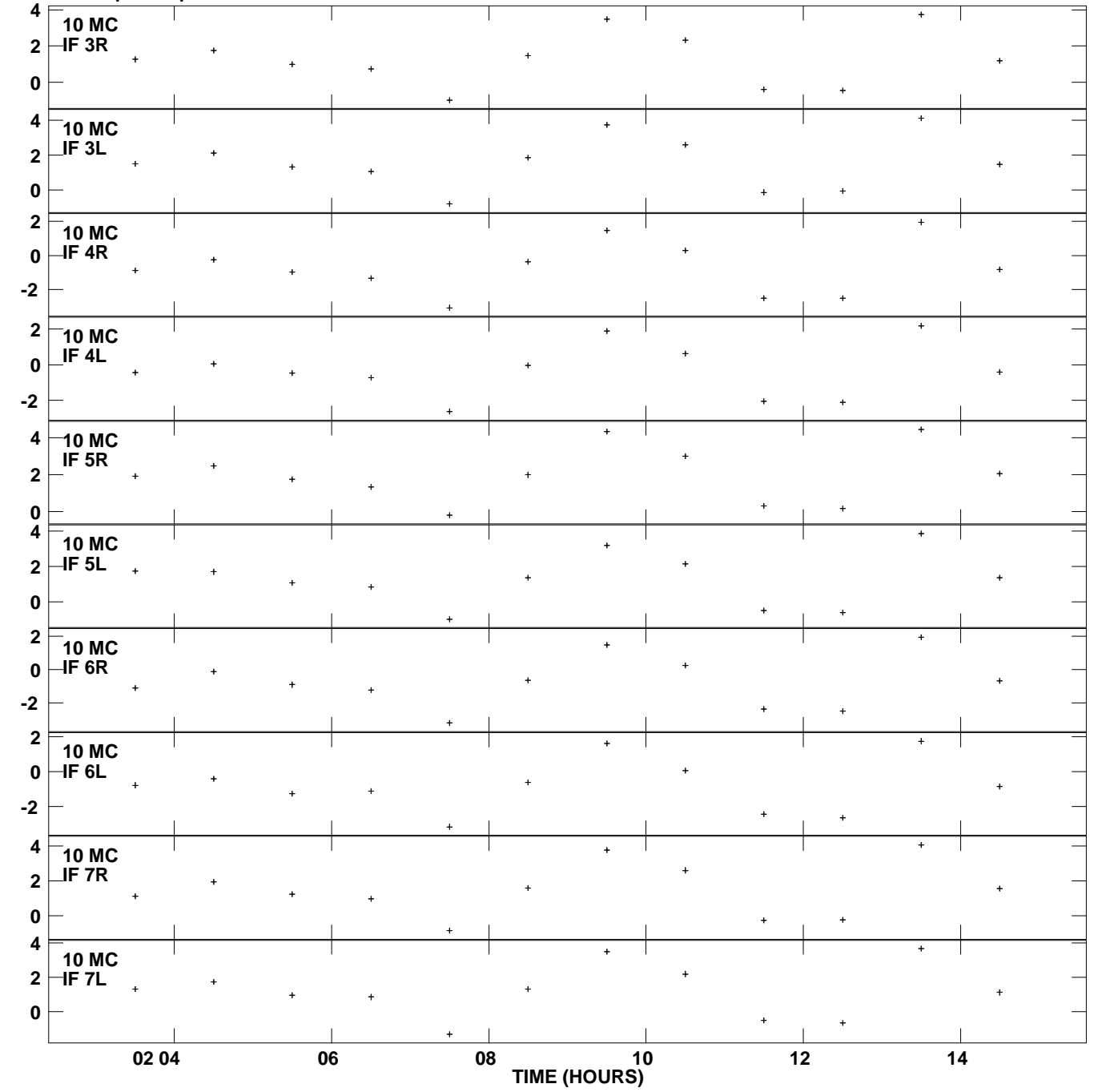

**Gain phs vs UTC time for 1038+064.MULTI.1 SN 1 Rpol & Lpol IF 1 - 8 Plot file version 14 created 18-NOV-2013 12:59:34**

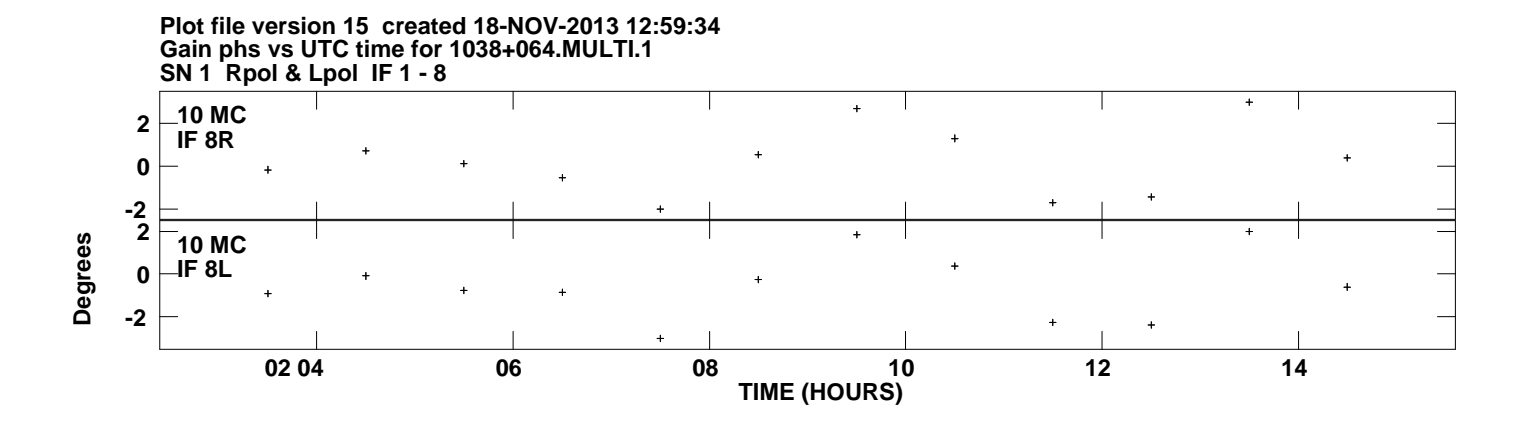